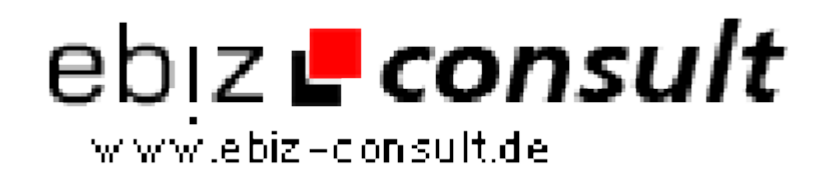

solutions for your daily eBusiness

# **Scriptarchiv & Verkaufsportal Basic**

**URL**

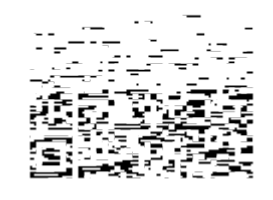

https://www.php-resource.de/script/PHP-Scripte/Verzeichnisse/Scriptarchiv-- Verkaufsportal-Basic\_17603 Image not found or type unknown

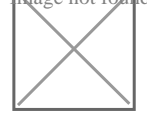

**Produktbild**

## **Beschreibung Scriptarchiv und Verkaufsportal Basic - Deutschsprachige-Version**

Mit unsererem PHP-Script erwerben Sie ein komplett konfiguriertes Scriptarchiv inklusive wichtigen Funktionen.

Unser auf PHP und MySQL basierendes Script bietet besonders für Anfänger einen leichten Einstieg in die eigene Internet-Präsenz.

Umfangreiche Systemeinstellungen können nun direkt im Adminmenü vorgenommen werden!

Nur 1x anmelden Mitglieder können nun unbegrenzt viele Einträge verwalten, löschen und editieren.

Mitgliederverifizierung Mitglieder können sich durch einsendung einer Kopie des Personalausweises verifizieren lassen. Die Einträge verifizierter Mitglieder werden in Echtzeit automatisch freigeschaltet.

Für Besucher wir das Mitglied als "überprüft" gekennzeichnet.

Diese Funktion ist abschaltbar.

### **Erweiterte Suchfunktion**

In der Detailsuche können Sie zwischen diversen Suchoptionen wählen und si noch gezielter suchen.

Unser Script bietet Ihnen, zu einem sehr günstigen Anschaffungspreis, alles was Sie für eine eigenene erfolgreiche Webseite benötigen. Ein CSSbasierendes Design, vorgefertigte Textseiten wie Impressum, FAQ, Suchtipps - gehören zum Lieferumfang. Der (unverschlüsselte!) PHP-Code ist auch für Anfänger leicht verständlich und lässt sich problemlos an eigene Wünsche anpassen.

- Einfach und schnell zu installieren
- Umfangreiches deutsches Handbuch als Textdatei
- Komfortable und einfach zu bedienende Administration
- Übersichtliche Funktionen ohne ressourcenfressende Spielereien

• Leicht verständliche Menüführung für Besucher, Mitglieder und Administration

- Die Anzahl der möglichen Einträge ist unbegrenzt
- Anzahl der Rubriken und Kategorien unbegrenzt (1 Subebene)
- Galeriebilder werden als Thumbnails angezeigt
- Ständige Weiterentwicklung sowie kostenloser Support.

### **Mitgelieferte CSS-Designs:**

### **Funktionen Besucherbereich**

- leicht verständliche intuitive Menüführung
- Übersichtliche Auflistung der Anzeigen
- Anzeigen Suchen über eine starke treffsichere und manchmal etwas humorvolle Suchengine
- Sortieren der Anzeigen nach Datum, Preis, Postleitzahl und Alphabetisch möglich
- Ausgiebige Informationen zu den Einträgen auf der Detailseite